## www.jobcenter.digital **Unser online-Service für Sie**

# **Veränderungen online mitteilen**

schnell und direkt

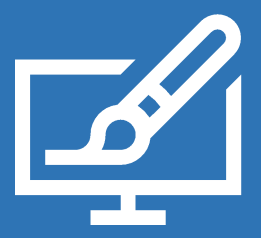

#### **Es hat sich in Ihren persönlichen oder wirtschaftlichen Verhältnissen etwas getan?**

Zum Beispiel bei Miete, Einkommen, Familienstand, Umzug, Arbeitsaufnahme oder einer Nebentätigkeit?

#### **Nutzen Sie die Veränderungsmitteilung**  (VÄM) **online.**

Sie werden Schritt für Schritt durch das Formular geführt und können alle wichtigen Dokumente beifügen.

#### Ganz einfach, von zuhause und unterwegs.

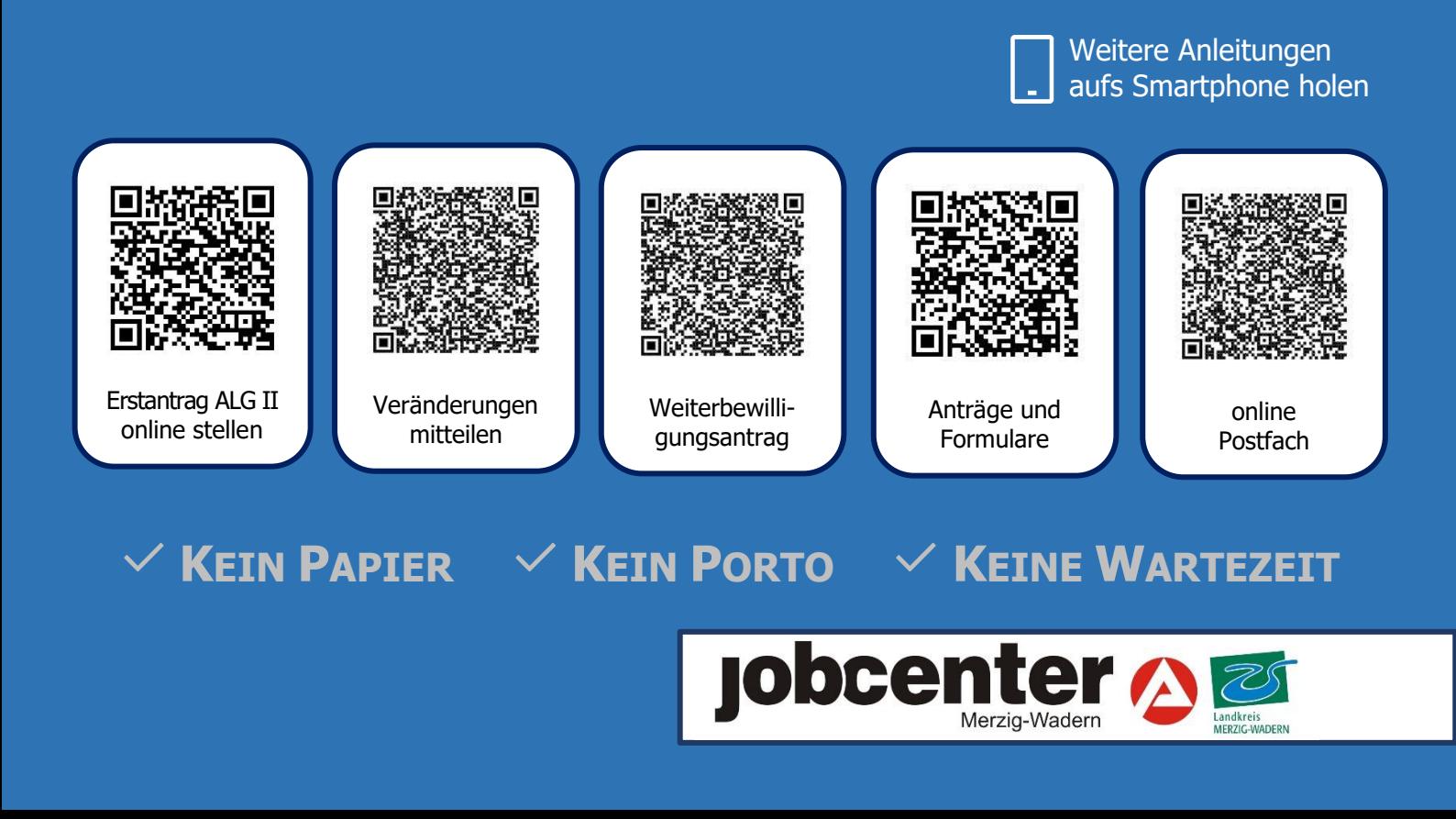

### **VERÄNDERUNGEN ONLINE MITTEILEN**

 $\checkmark$  Kein Papier  $\checkmark$  Kein Porto  $\checkmark$  Keine Wartezeit

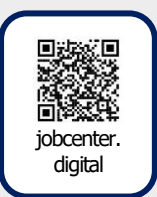

siehe auch auf Youtube

[jobcenter.digital:](Jobcenter.Digital%20|%20Veränderungen%20mitteilen%20–%20Unterlagen%20nachreichen) Erklärvideo VÄM

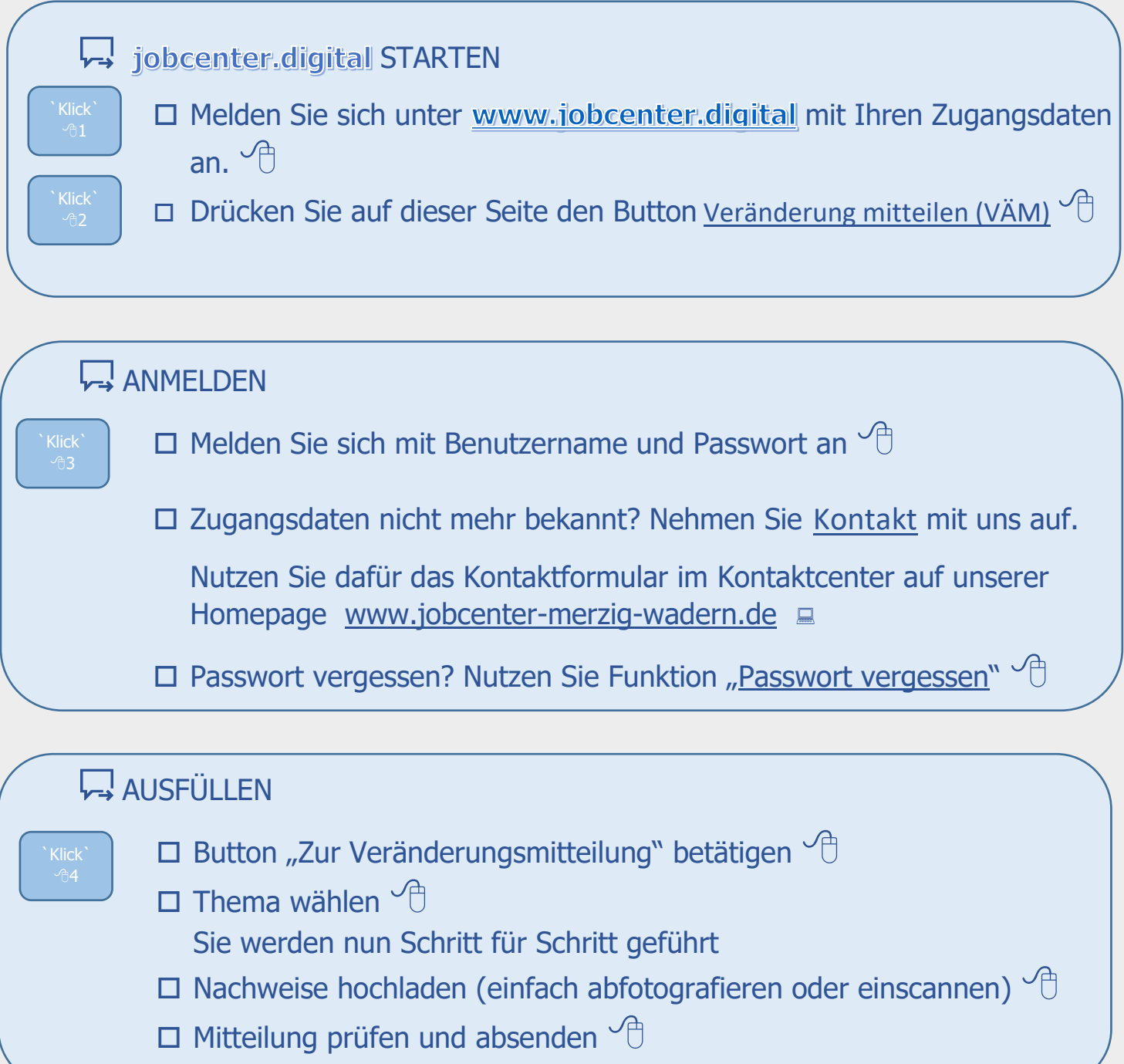

**B** KLICK.FERTIG

INHALTLICHE FRAGEN ZU jobcenter.digital TECHNISCHE FRAGEN ZU jobcenter.digital Telefon 0800 4 5555 00\*

Telefon 0800 4 5555 03\*

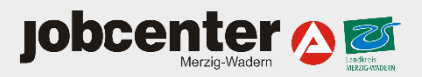